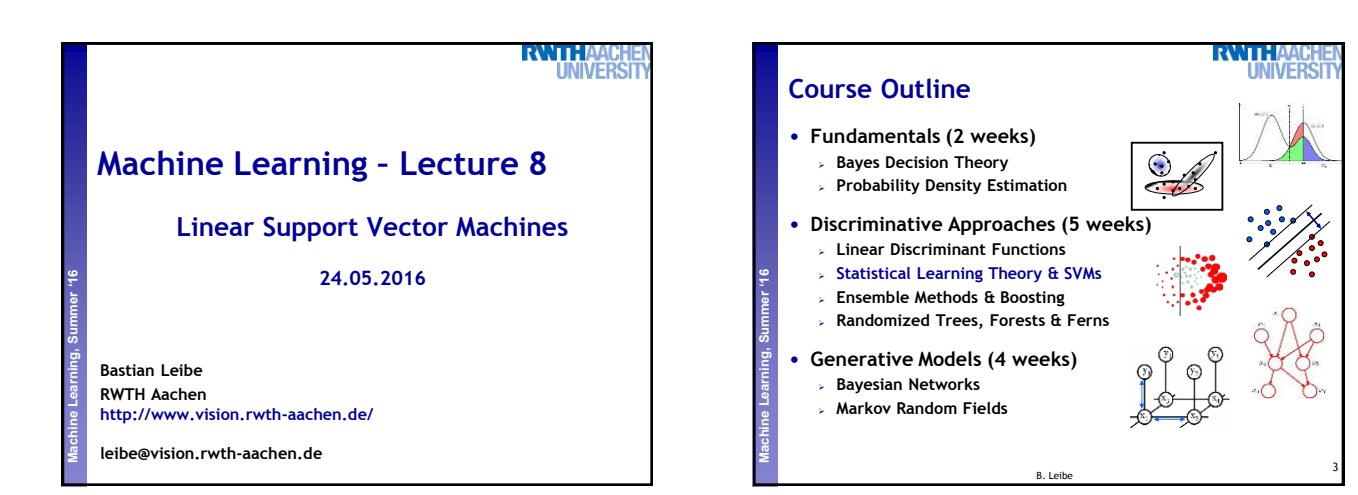

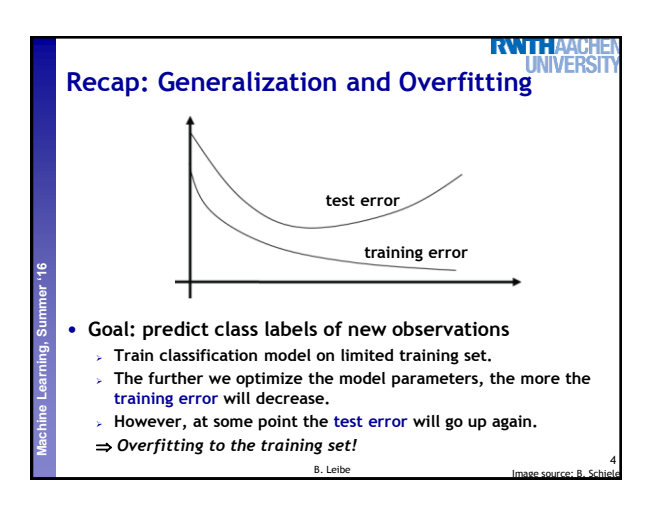

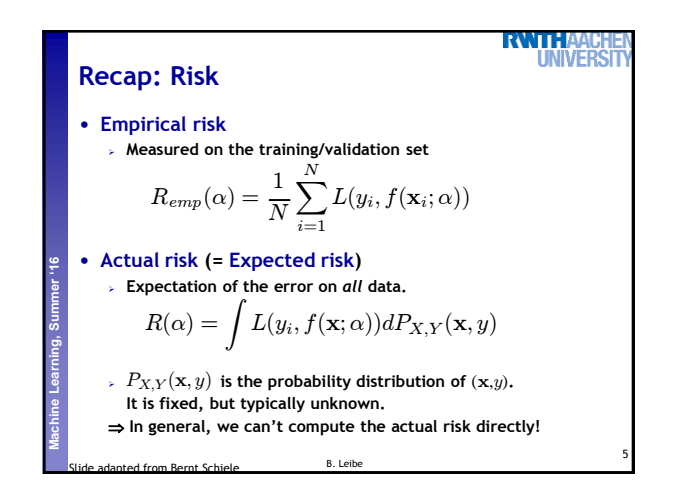

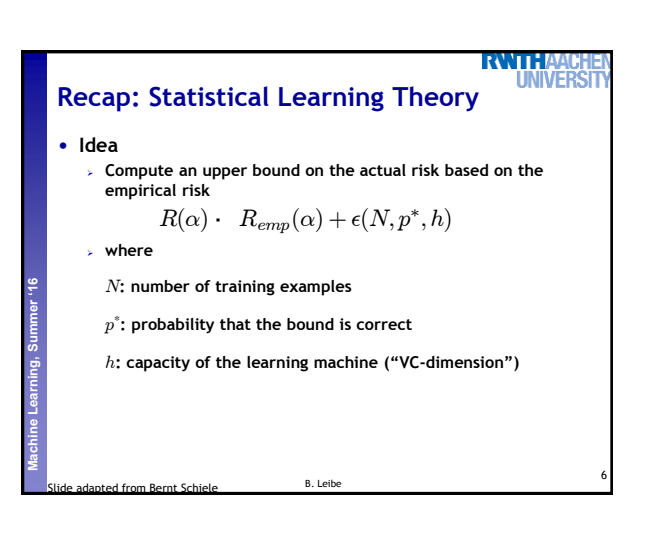

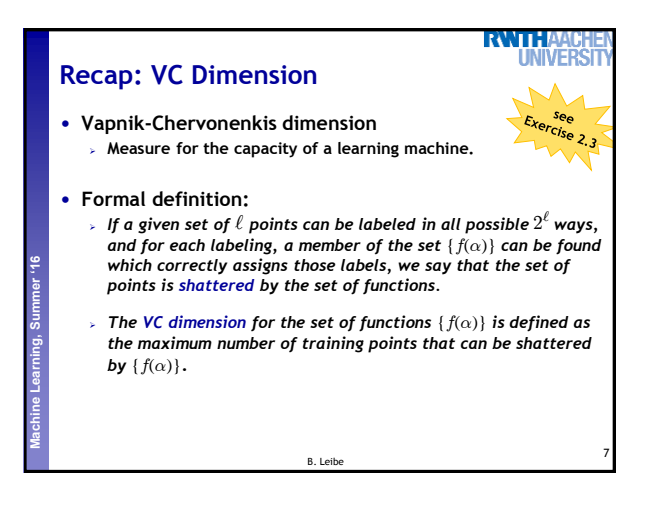

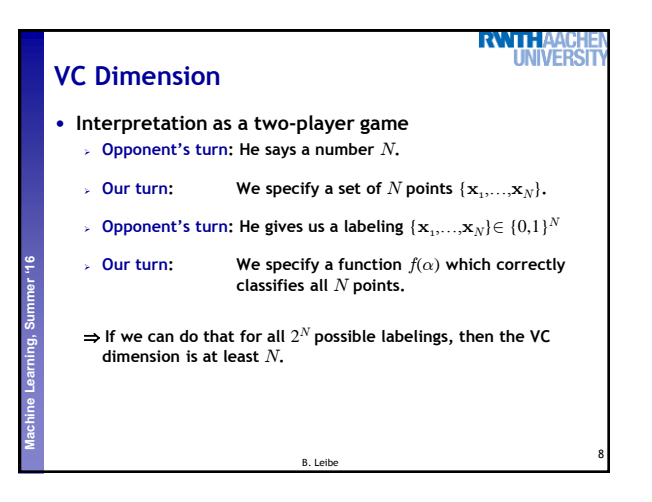

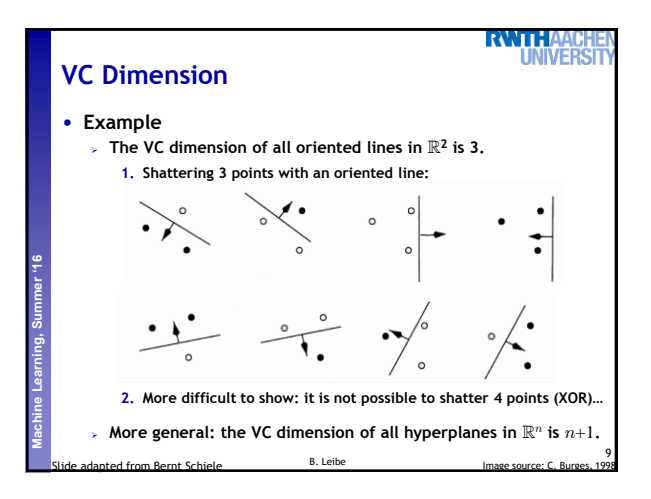

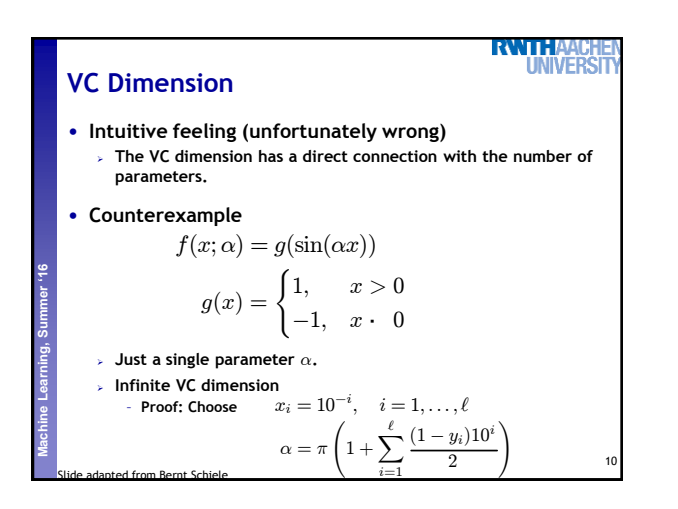

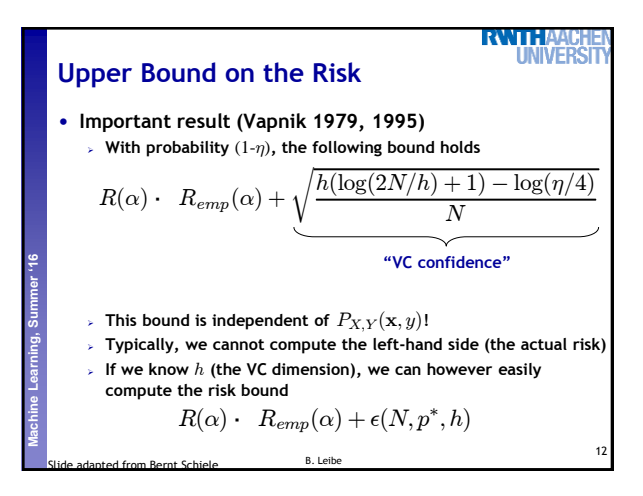

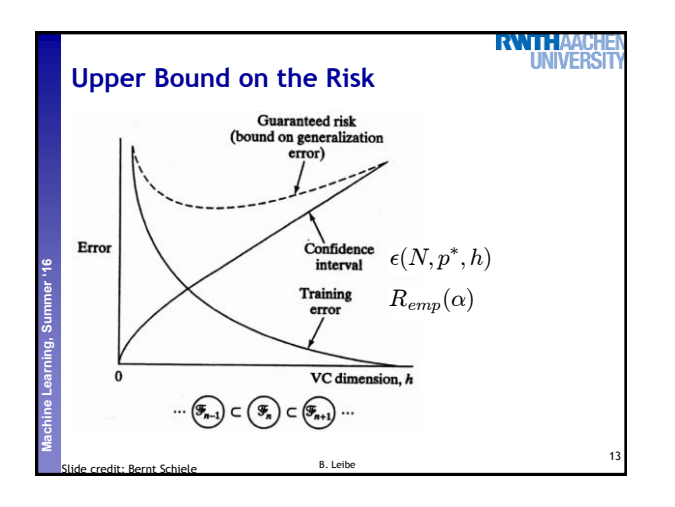

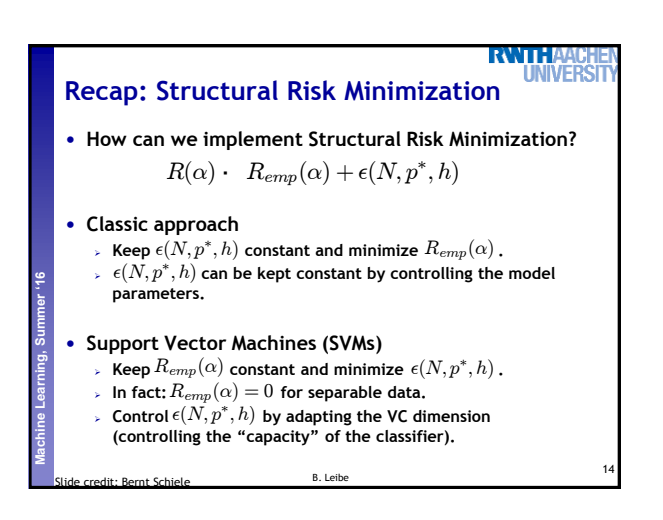

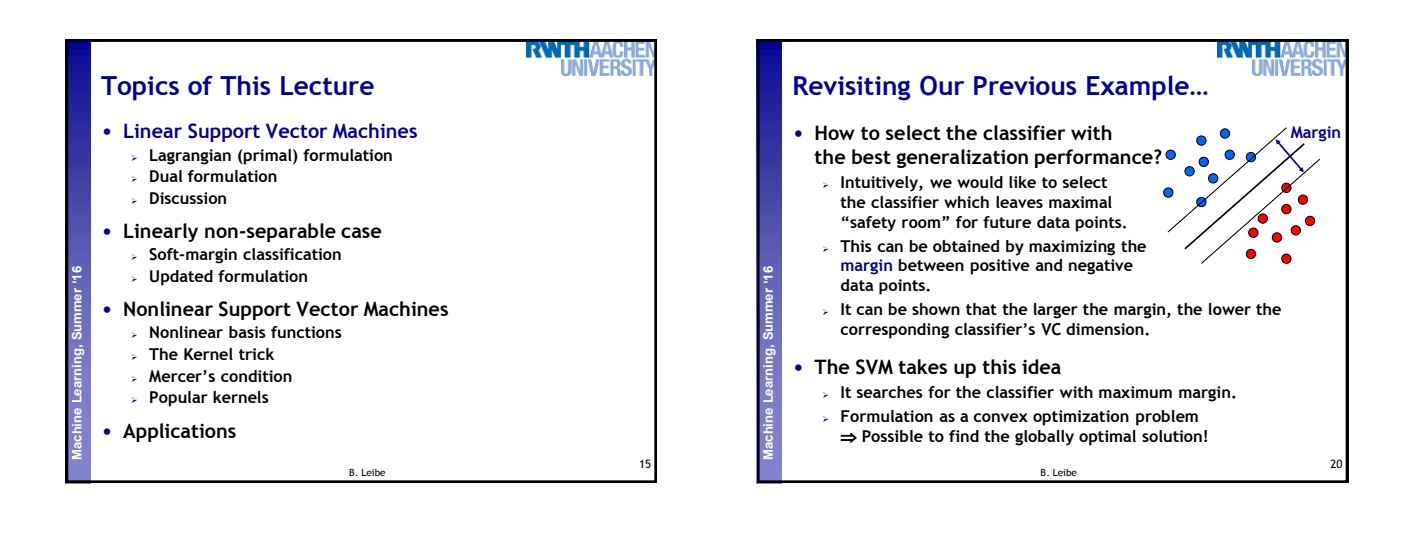

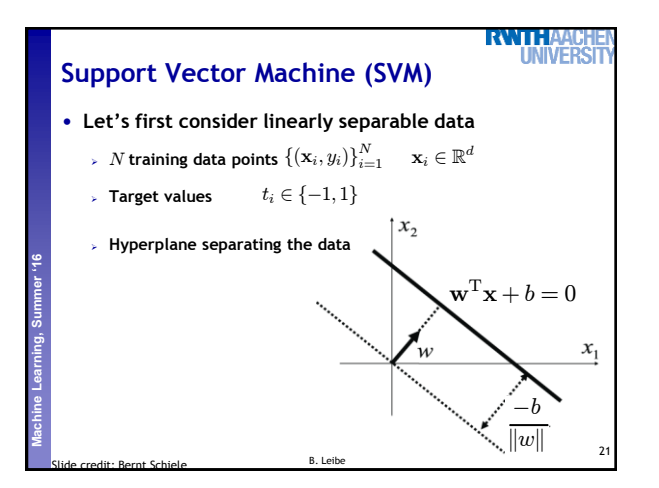

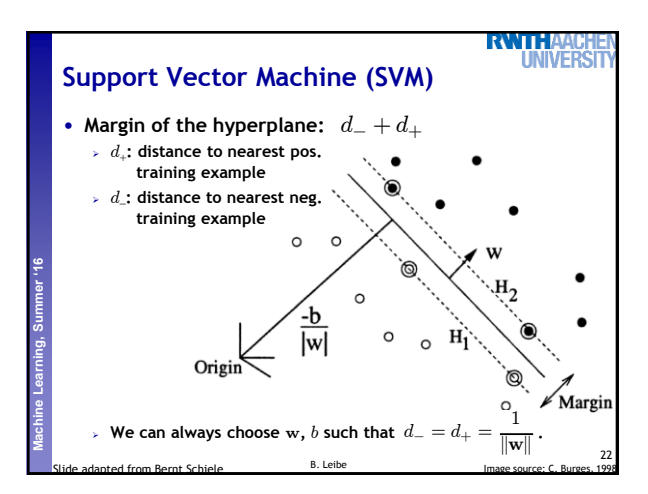

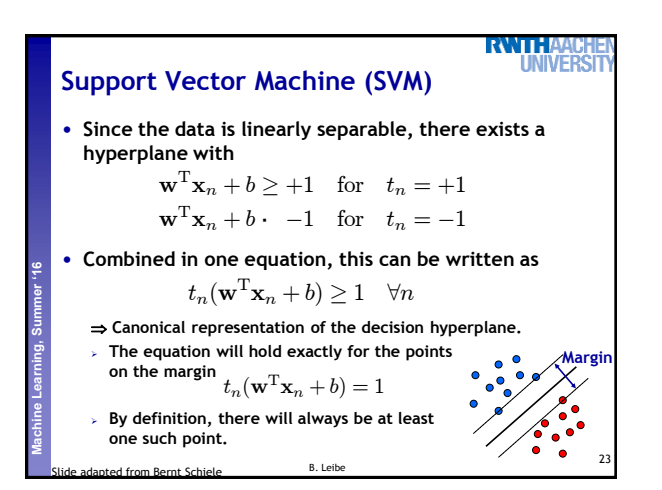

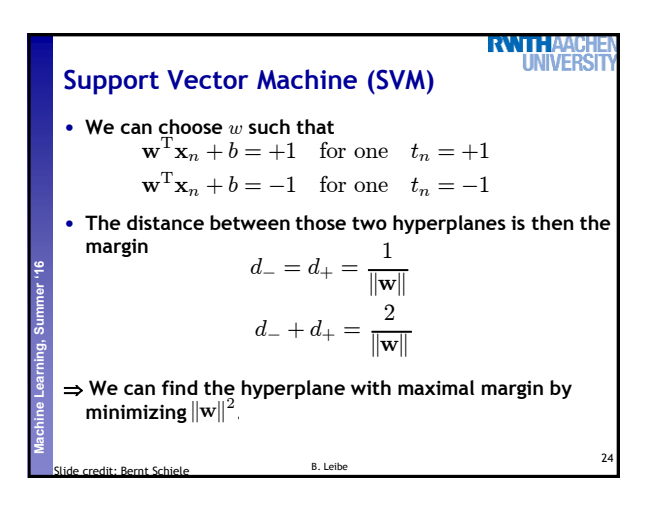

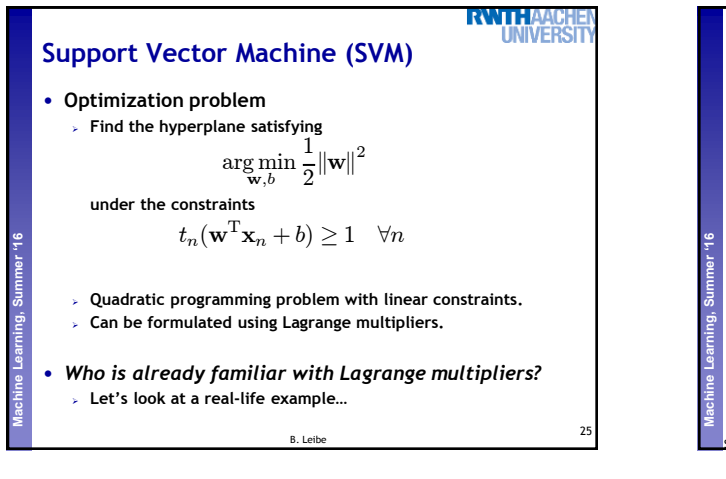

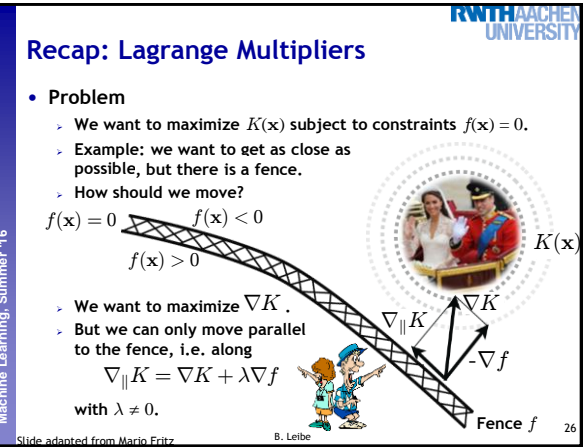

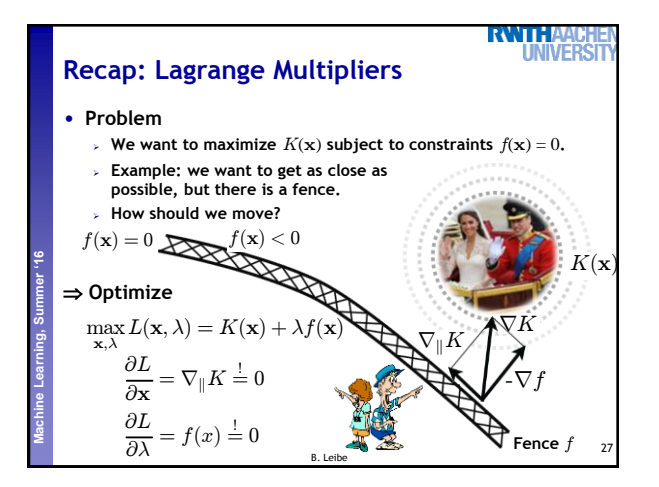

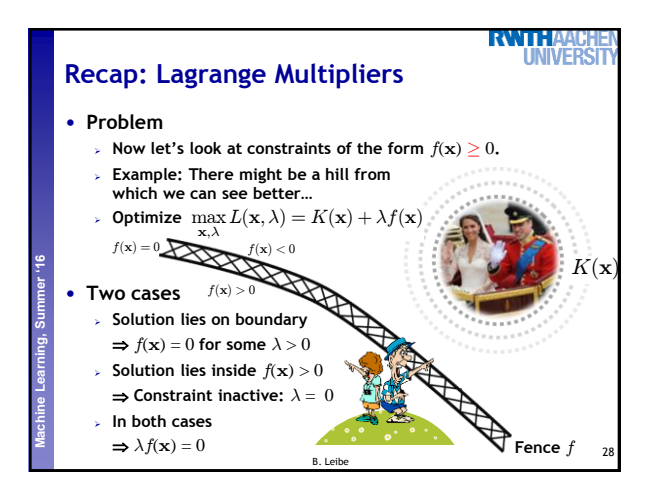

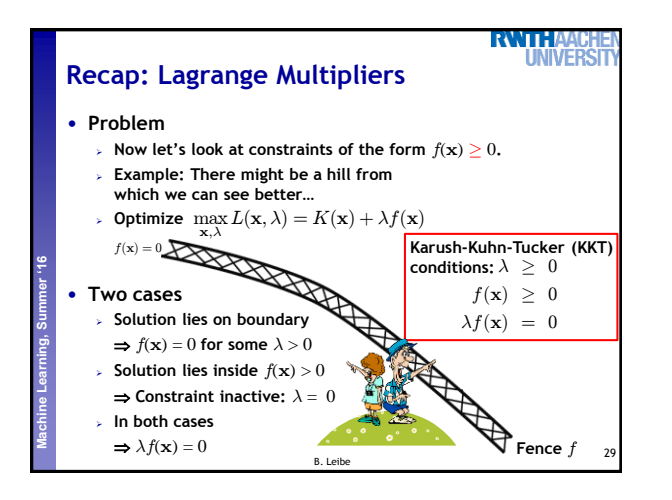

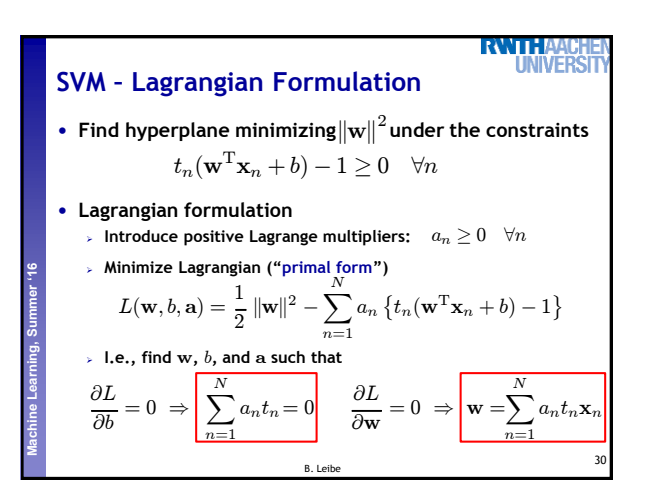

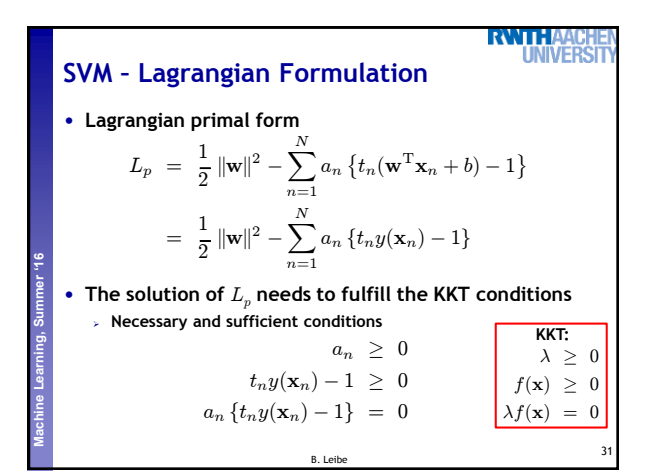

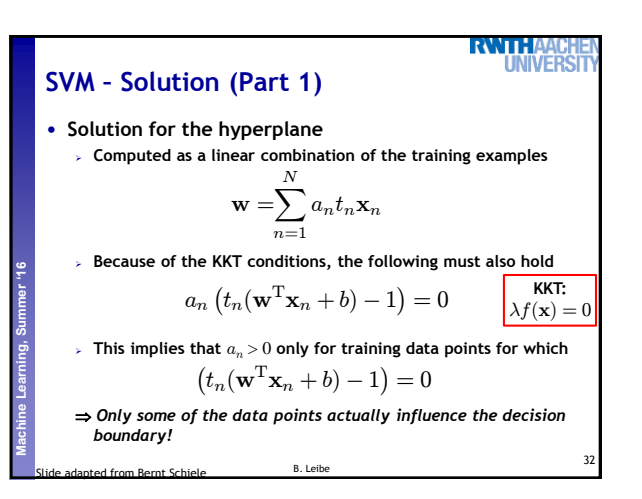

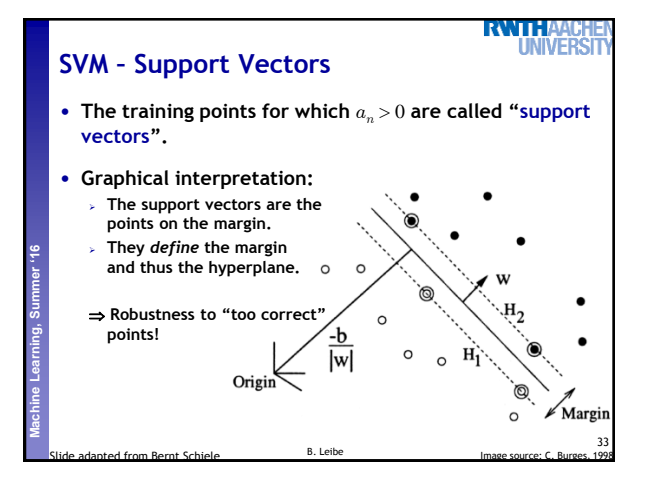

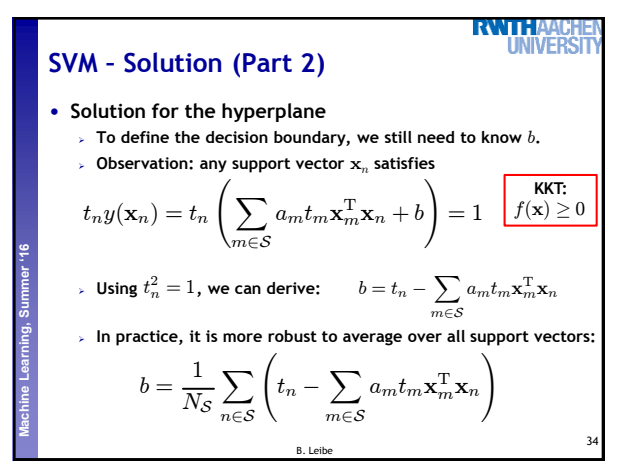

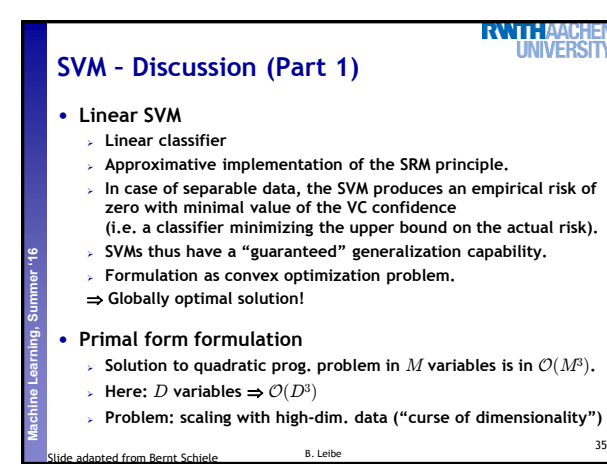

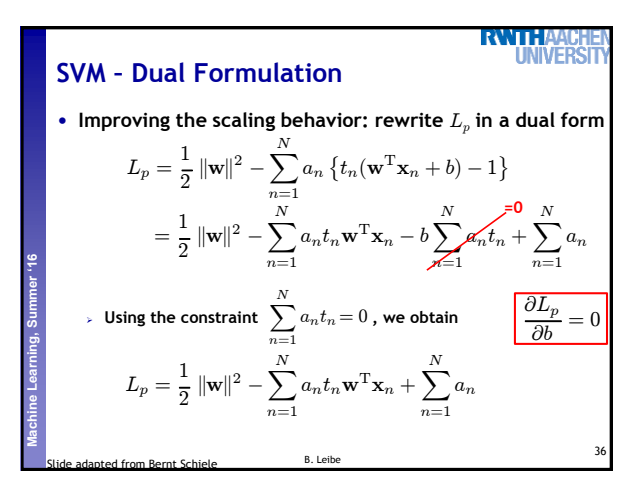

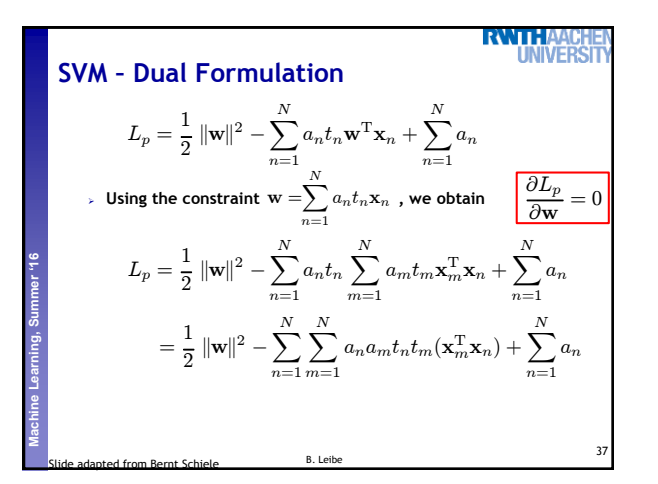

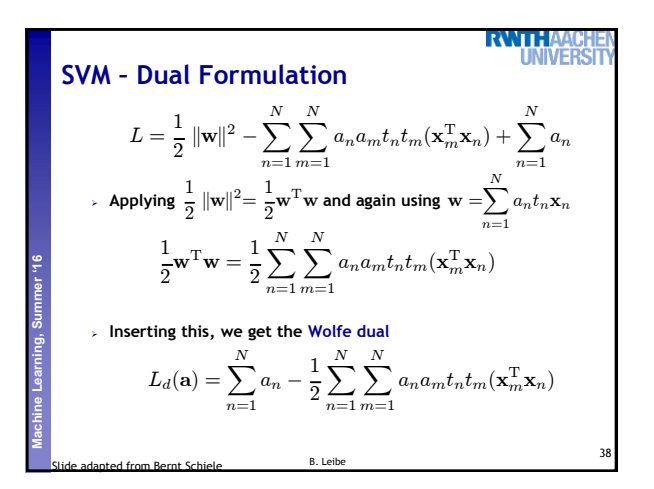

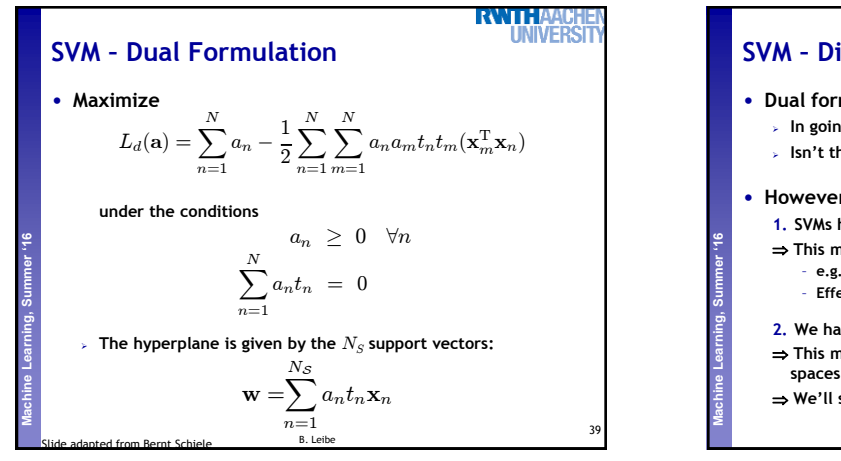

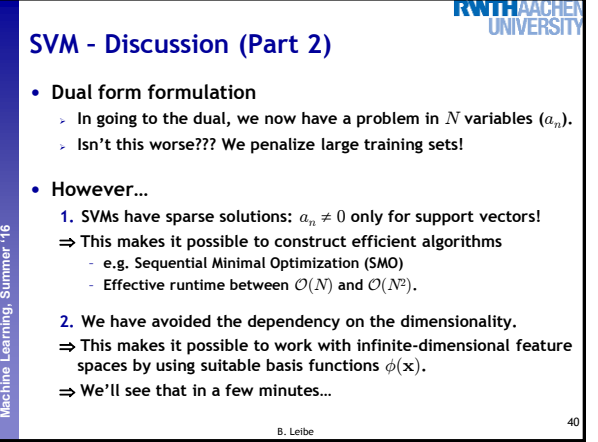

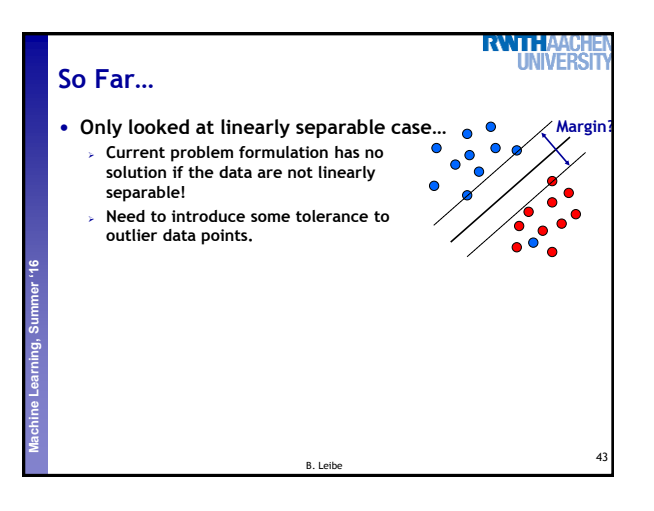

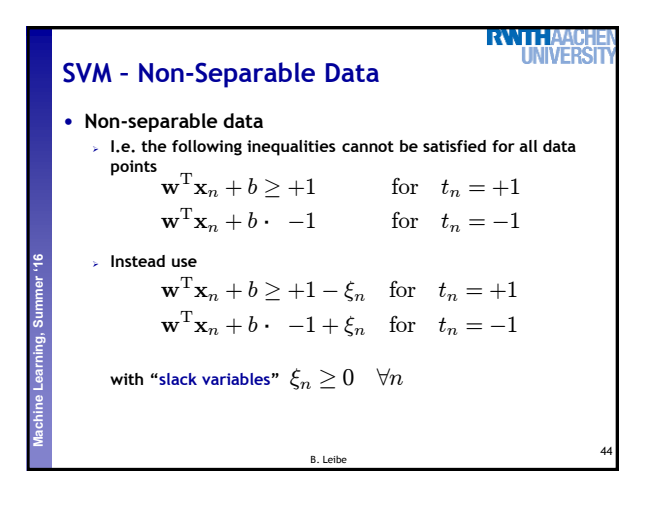

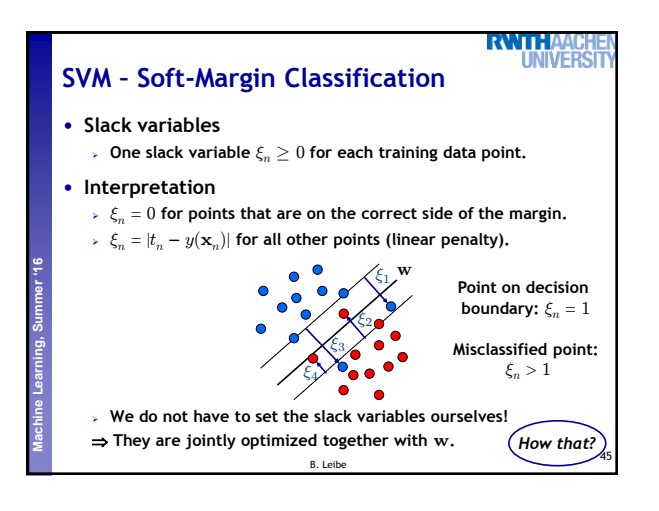

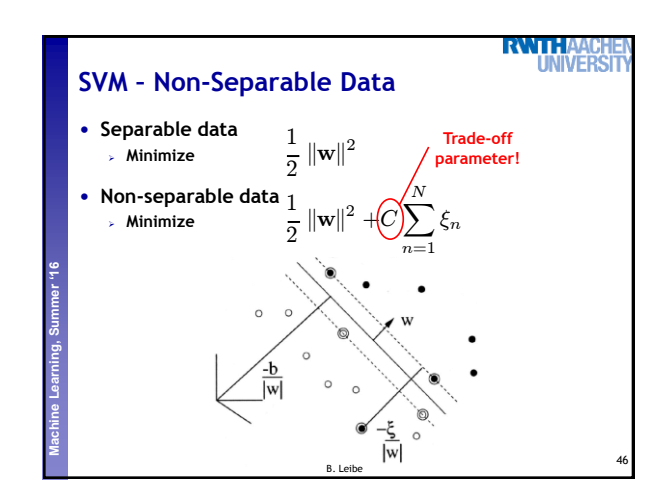

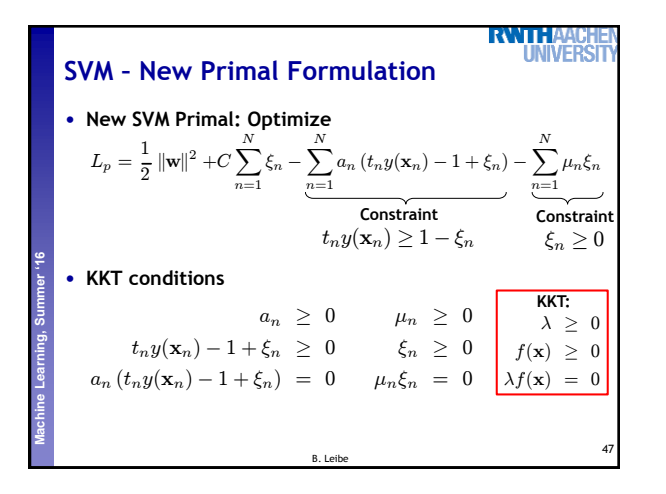

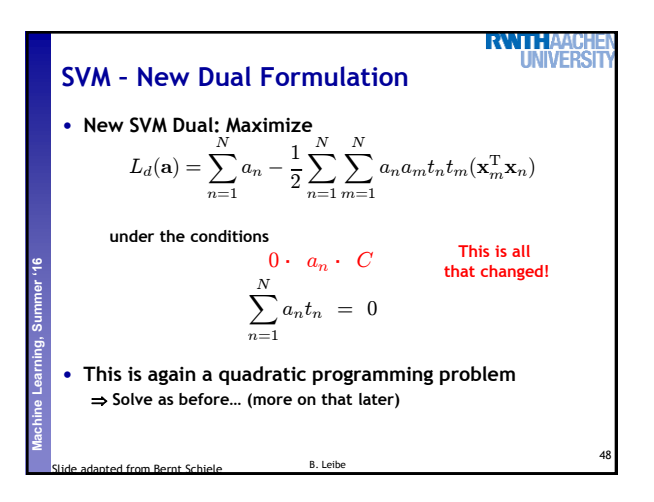

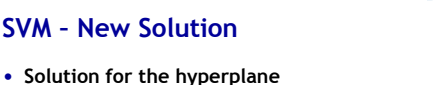

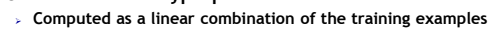

$$
\mathbf{w} = \sum_{n=1}^{N} a_n t_n \mathbf{x}_n
$$

**Again sparse solution:**  $a_n = 0$  for points outside the margin.  $\Rightarrow$  The slack points with  $\xi_n > 0$  are now also support vectors!

**Perceptual and Sensory Augmented Computing Machine Learning, Summer '16**

 $\triangleright$  Compute *b* by averaging over all  $N_{\mathcal{M}}$  points with  $0 < a_n < C$ :

$$
b = \frac{1}{N_{\mathcal{M}}} \sum_{n \in \mathcal{M}} \left( t_n - \sum_{m \in \mathcal{M}} a_m t_m \mathbf{x}_m^{\mathrm{T}} \mathbf{x}_n \right)
$$

49

**RVATE** 

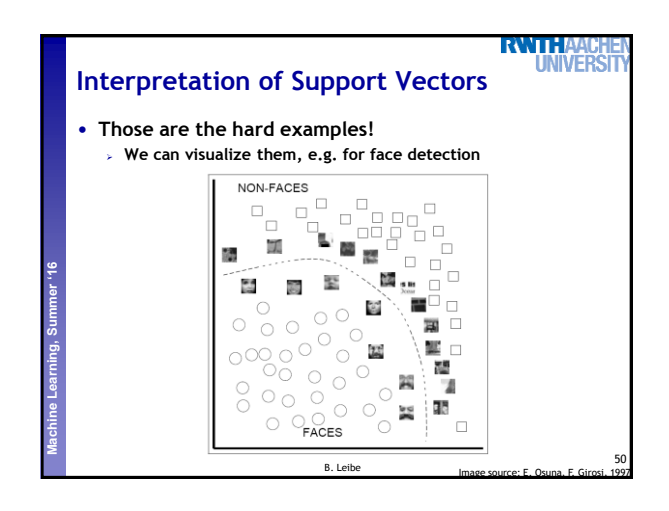

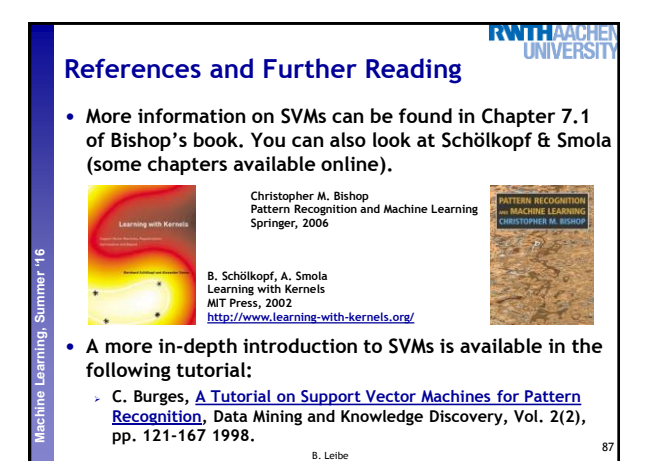